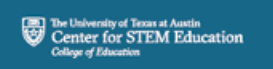

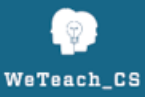

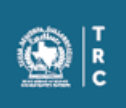

### **Pseudocode Reference Sheet**

Note: This document has been developed by **WeTeach\_CS**, and is solely based on current study materials and practice tests provided on the TEA website. It has been indicated that an official pseudocode reference document will be provided with the new test set to release in August 2016.

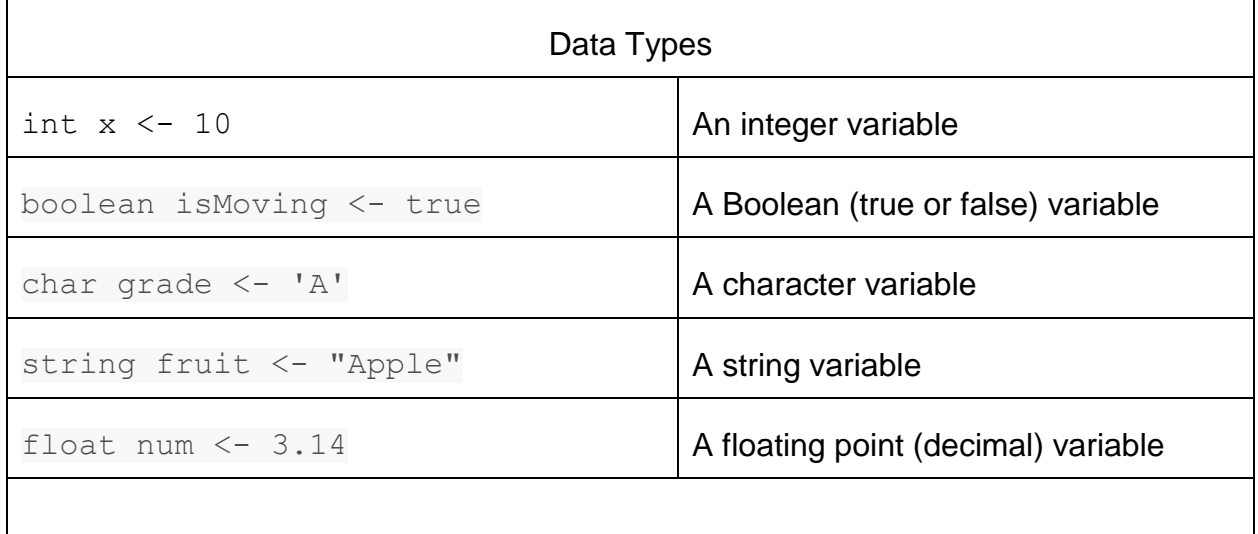

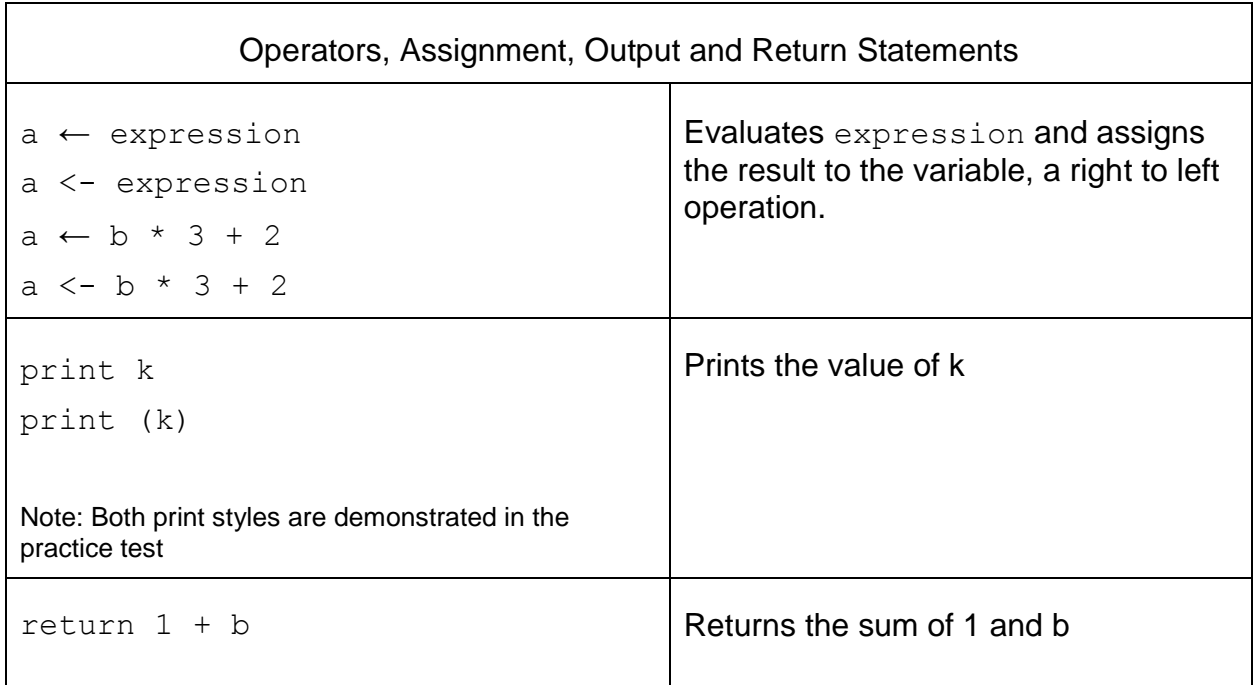

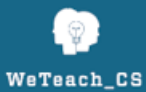

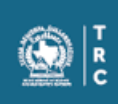

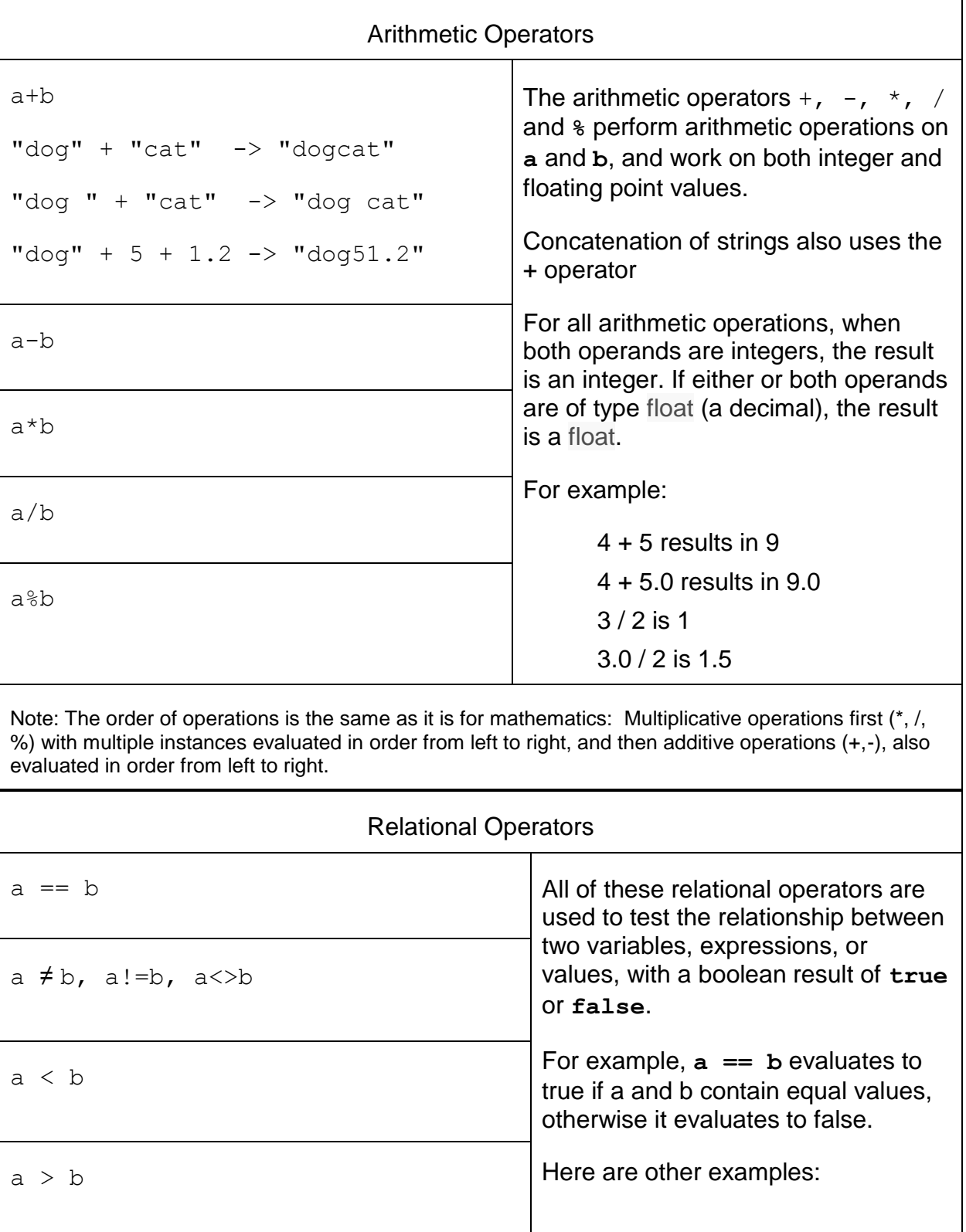

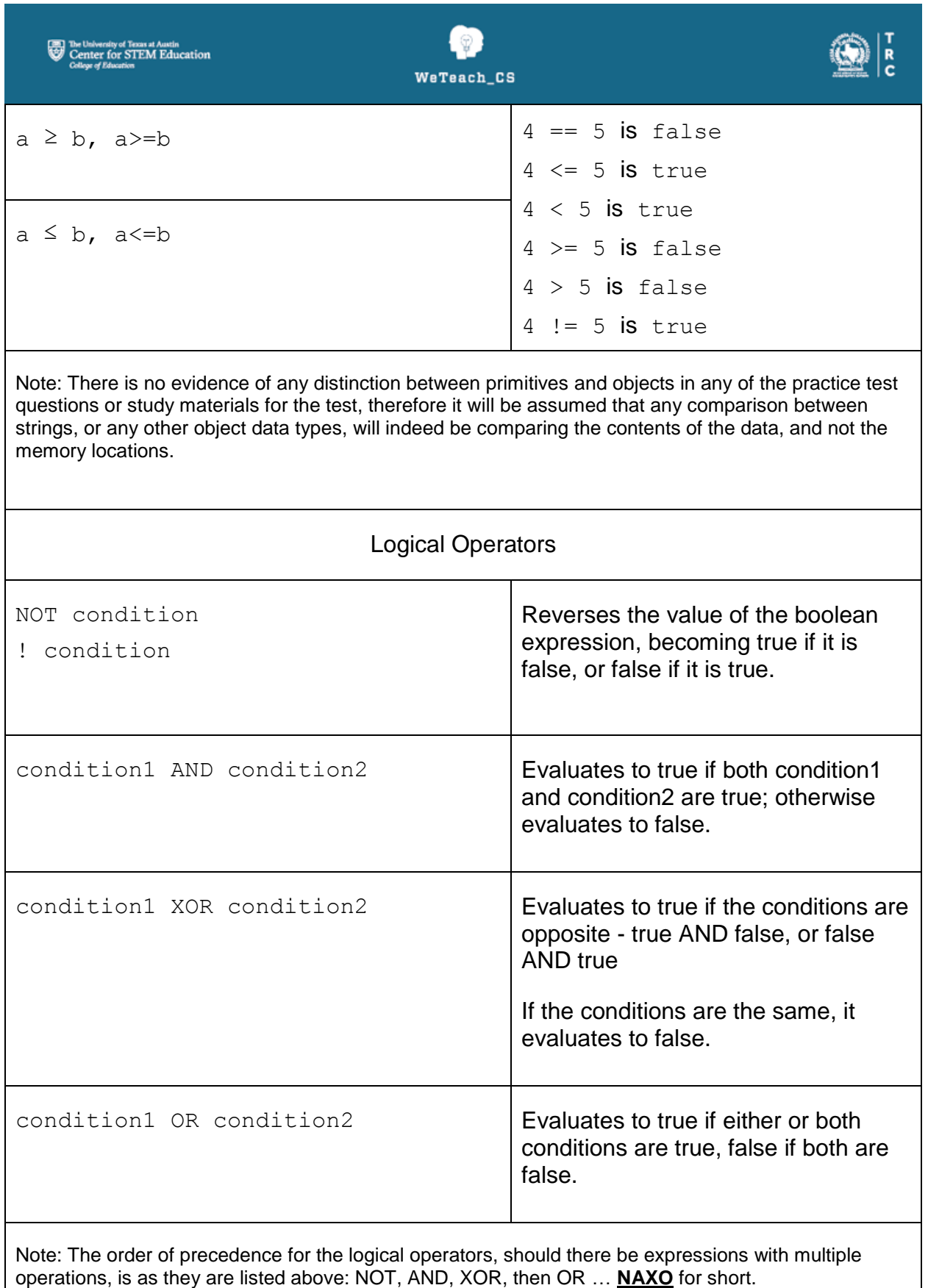

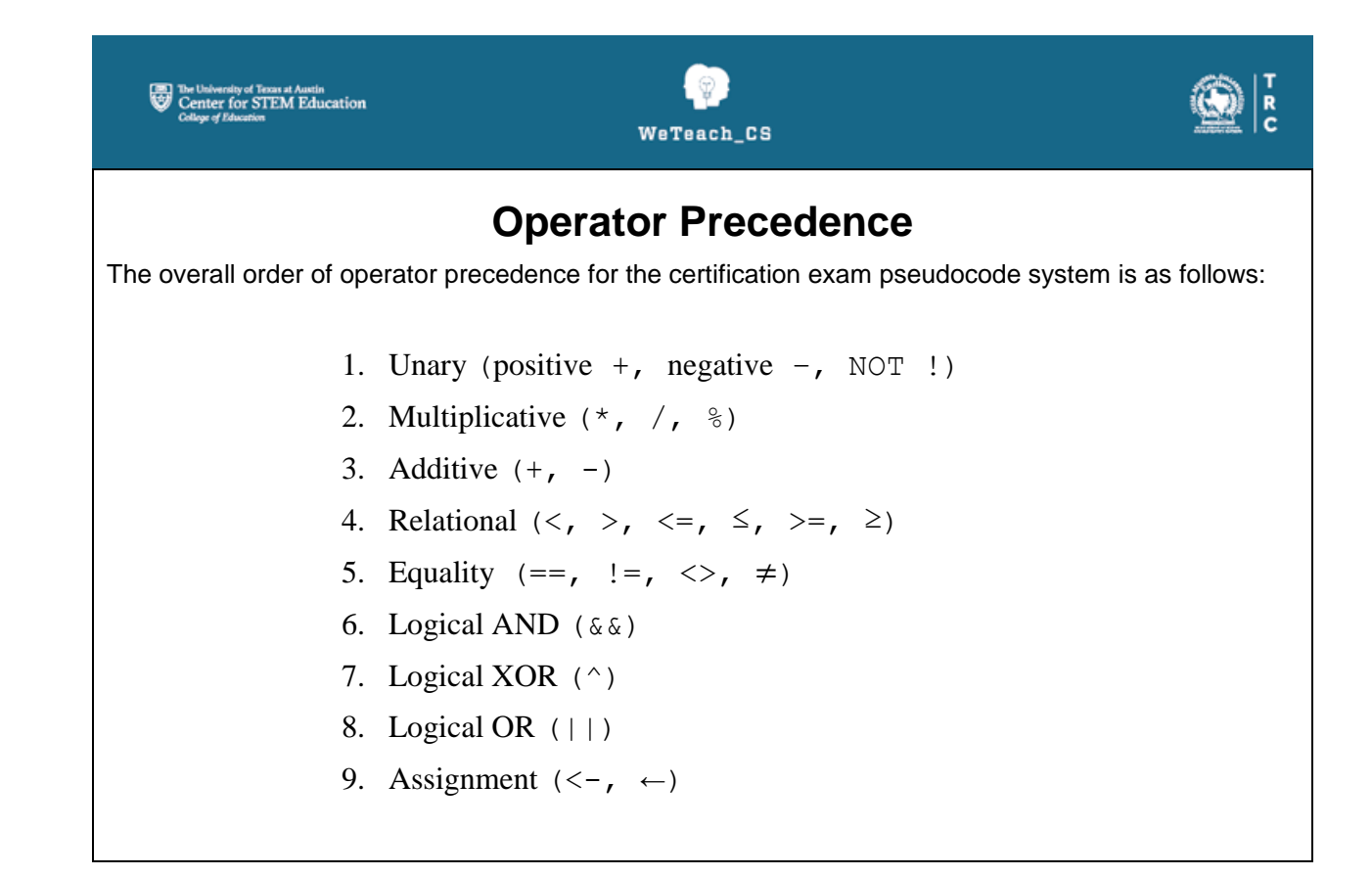

The University of Texas at Austin<br>Center for STEM Education<br>College of Education

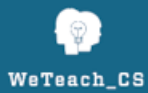

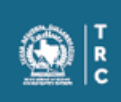

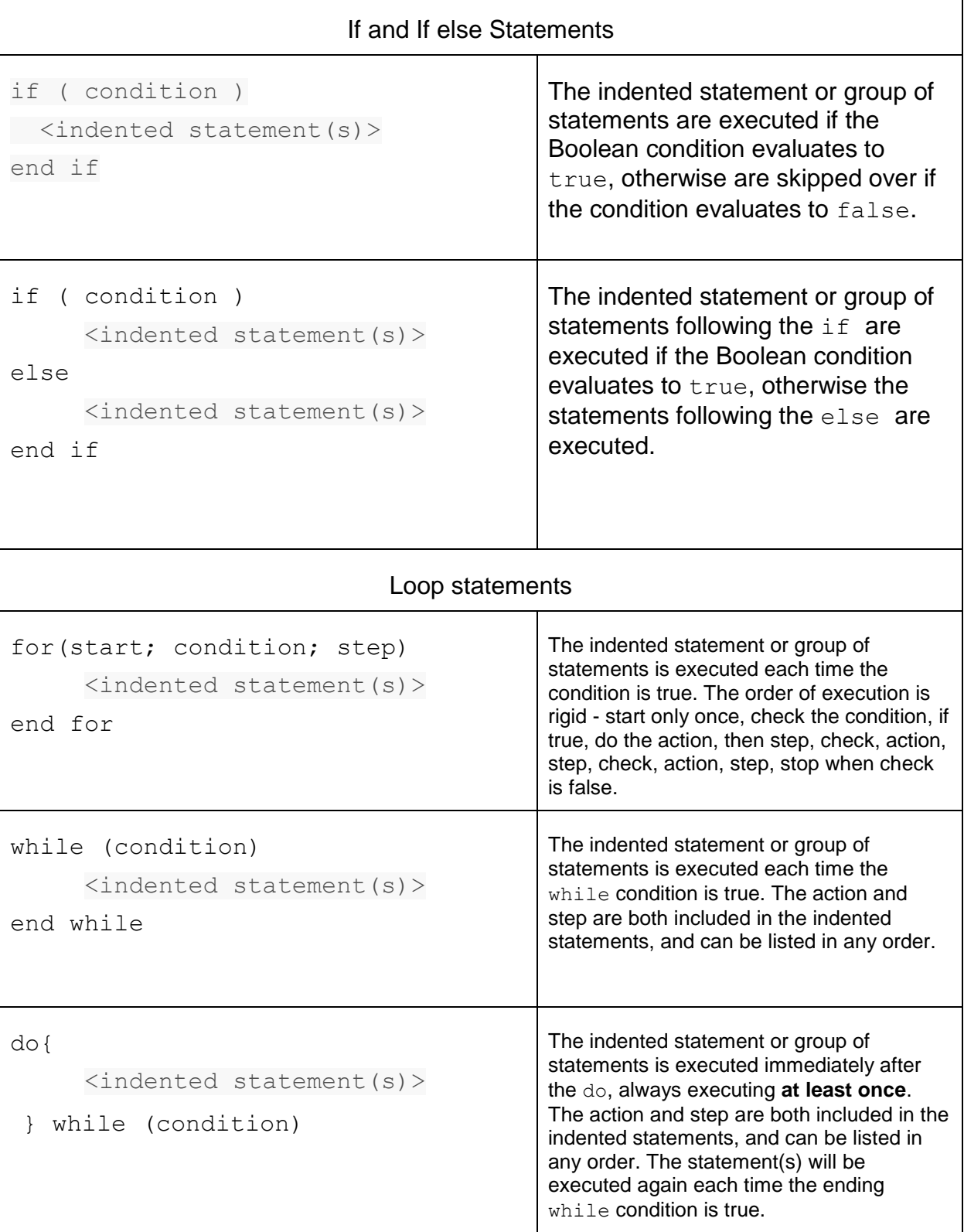

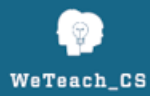

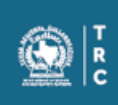

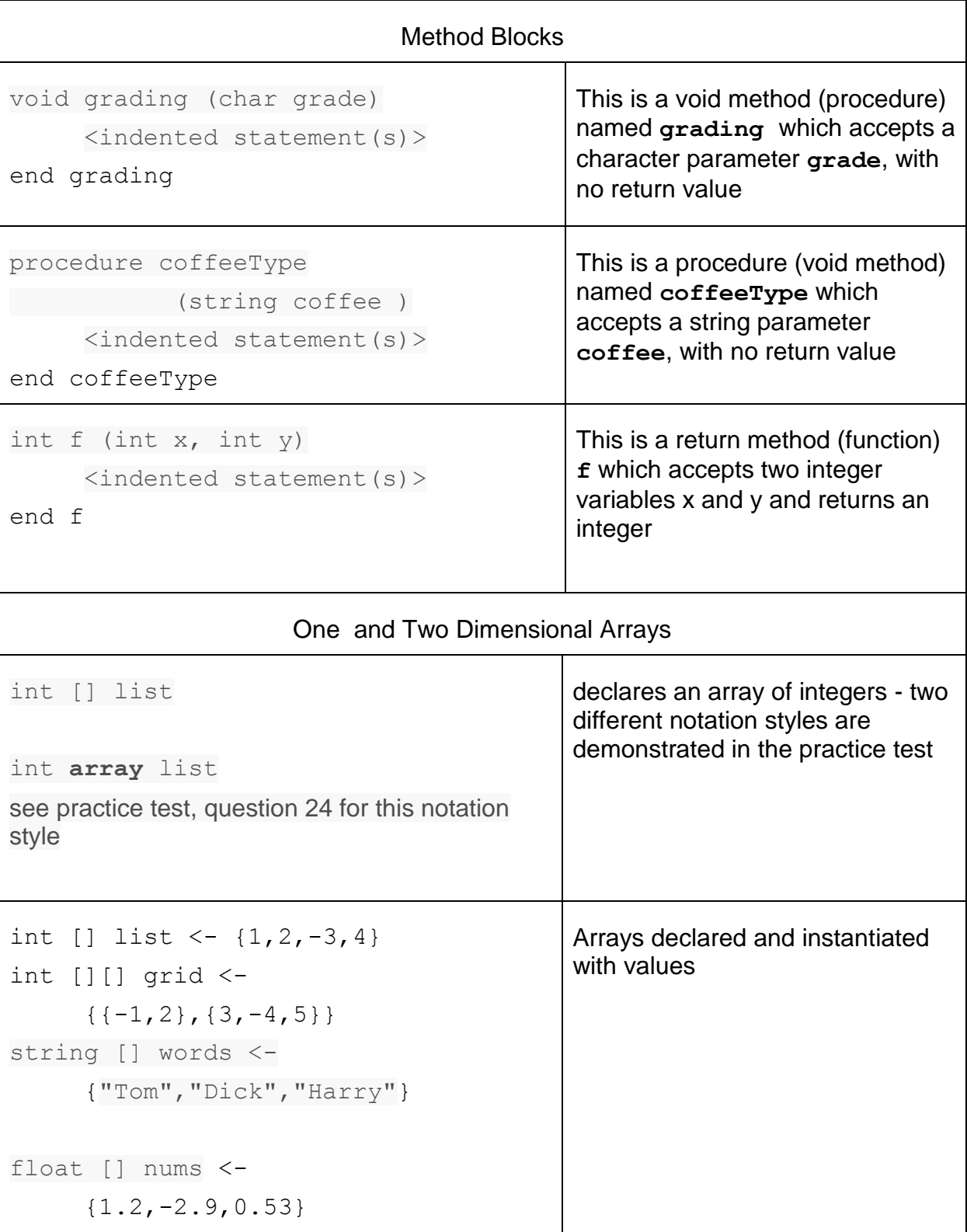

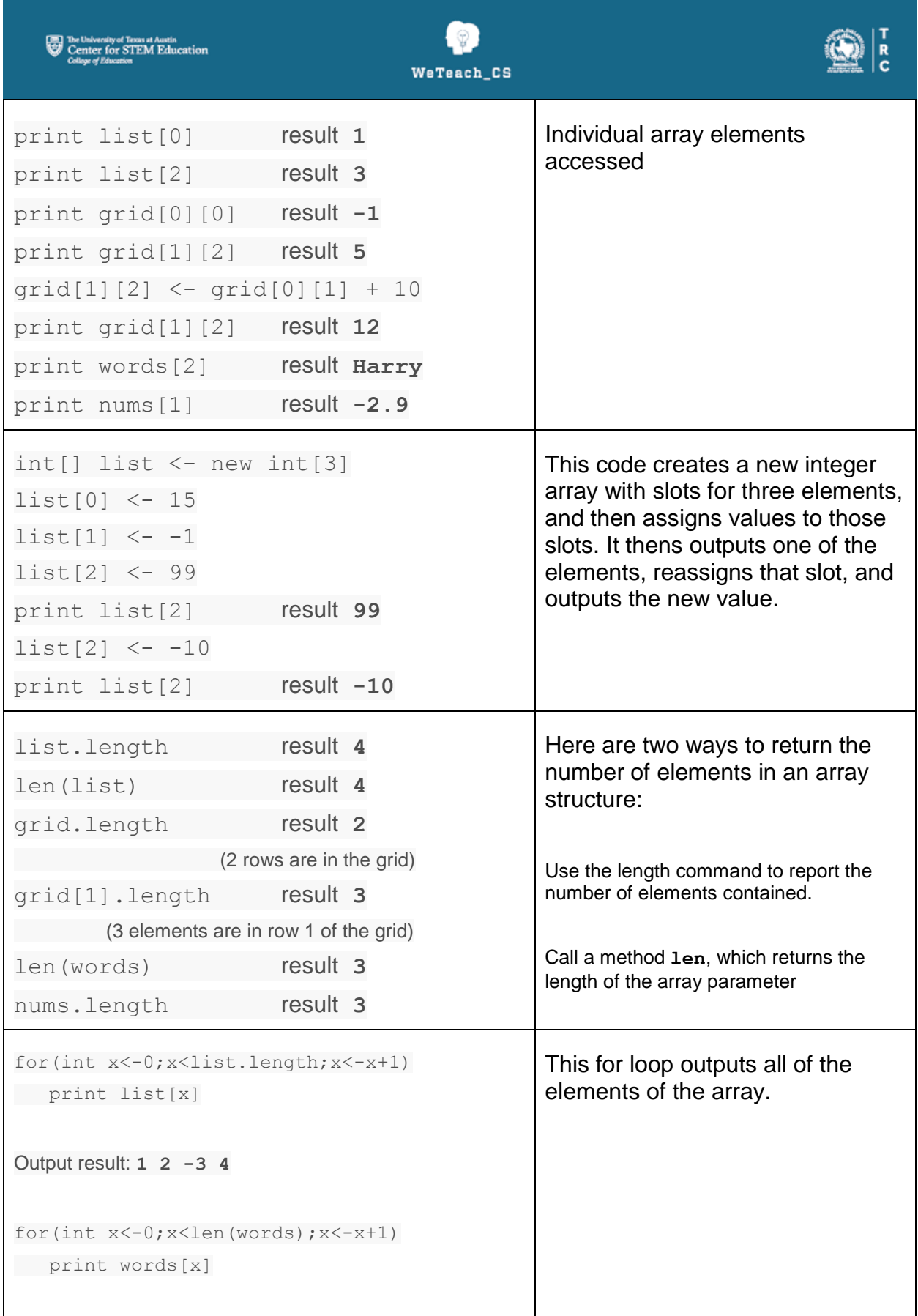

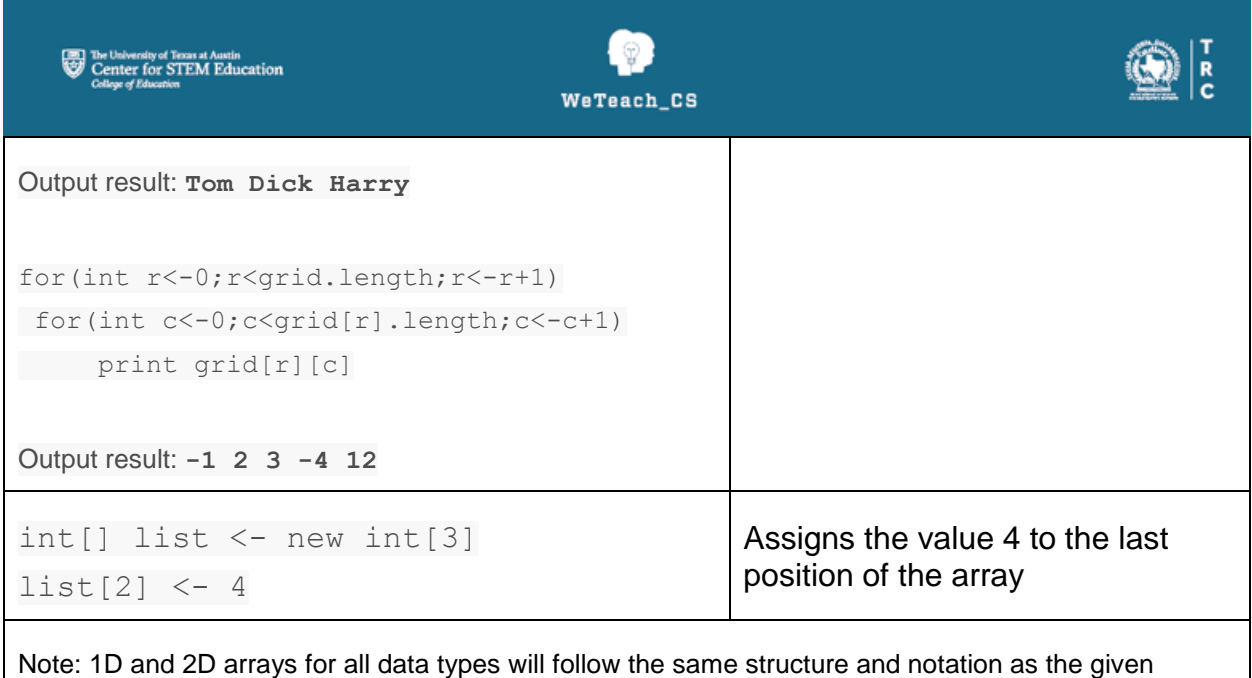

examples have shown.

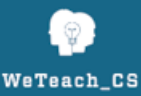

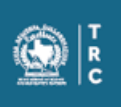

#### **PARAMETERS**

**Parameter -** A value, expression, or variable located inside the parentheses of a method call or method header.

**Actual Parameter –** Value, expression, or variable in a method call.

**Formal Parameter –** Variable (no literal values or expressions) listed in a method header that receives a value or expression result from an actual parameter in a method or procedure call, and is only in scope during the execution of the method.

**Parameter Passing -** The process in the source code of a program whereby data is passed from one section of the program to another, using method calls that send **actual parameters**, and method definitions that receive the passed data using **formal parameters**.

**Passing by Value -** When a parameter is passed by value to a method, any changes made to the formal parameter inside the method **DO NOT** affect the actual parameter.

**Passing by Reference -** When a parameter is passed by reference, the **memory location** originally referred to by the actual parameter is passed to the formal parameter, such that any changes made to the object by the formal parameter **also affect** the original actual parameter.

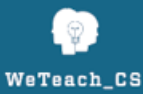

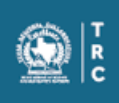

# **Searches**

- Linear Search
	- $\circ$  A linear search uses a loop process to search for the target item, starting at the front of the list and proceeding through the list, one item at a time, stopping when it either finds the target, or reaches the end of the list.
	- $\circ$  There are three scenarios for the running time of a Linear Search:
		- Best Case Constant time  $O(1)$  the search target is the first element of the list, or pretty close to the front
		- Average Case Linear time  $O(N)$  the item is somewhere in the middle of the list. *Even finding the element halfway through the list is still considered Linear time.*
		- **Worst Case** Linear time  $O(N)$  the item is at the end of the list, is pretty close to the end of the list, or is not found.
	- o Pseudocode for Linear Search

```
int linearSearch(int[] list, int target) 
    for (int j \leftarrow 0; j \leftarrow 1 ist.length; j \leftarrow j + 1)
         if (list[j] == target) return j
          end if
     end for
     return −1
end linearSearch
//sample client code 
int[] list \leftarrow \{5, 7, 3, 9, 4, 6\}print linearSearch(list,3)
print linearSearch(list,6)
print linearSearch(list,2)
                                                2
                                                5
                                                -1
```
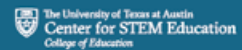

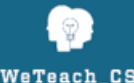

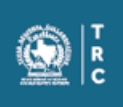

- Binary Search
	- $\circ$  A binary search requires the list to be in sorted order, according to the natural order of the data contained (alpha, numeric, etc.)
	- o It then systematically
		- o looks at the middle of the list to see if that data item matches the target.
		- o If the middle item matches the target, return the position in the list where it was found.
		- $\circ$  If it does not match, determine which way to continue the search, either to the left of the middle if the target is less than the middle, or to the right if it is greater.
		- o Within the left or right half of the list, it repeats the process:
			- Find the middle of that half
			- Compare it to the target
		- If it matches, return the position of that item, and if not, look left or right
	- $\circ$  This "divide and conquer" approach continues until the item is found, or until there are no more data items to examine, at which time the search process ends.
	- o The three scenarios for the running time of a Binary Search are:
		- Best Case Constant time  $O(1)$  the search target is the first "middle" element of the list
		- Average Case Logarithmic time  $O(log N)$  the item is somewhere in the list
		- Worst Case Logarithmic time  $O(log N)$  the item is not in the list.

#### o Pseudocode for Binary Search

```
int binarySearch(int[] list, int target) 
     int left ← 0,right ← list.length–1 //left at start, right at end
      while (left <= right) //while left and right have not crossed
         int middle ← (left + right)/2 //find the middle of the list
         if (target == list[middle])
               return middle
         else
         if (target < list[middle]) //if target less than middle
            right ← middle – 1 //look left (change right marker to 
                                           //position one place before the middle)
         else 
            left ← middle + 1 //look right (change left marker to 
         end if else chain
      end while
  return -1 //target not found
 end binarySearch 
//sample client code 
 int[] list ← {0,1,2,3,4,5,6,7,8,9,10,11,12,13,14,15,16,17,18,19,20}
print binarySearch(list,3)
  //found in 5 steps – middle values of 10, 4, 1, 2 and finally 3
print binarySearch(list,16)
  //found in 4 steps – middle values of 10, 15, 18, 16
print binarySearch(list,21)
   //middle values of 10, 15, 18, 19, 20 are checked before left and right finally cross, 
    indicating the value is not found.
                                       3
```
**16 -1**

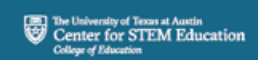

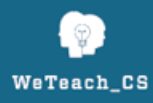

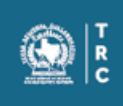

## **Sorts**

• Selection Sort - Uses a nested loop process (loop within a loop) to "select" the best data for a particular position, then swap the best data with the value in that place.

```
void selectionSort(pass-by-reference int[] list)
   for (int k ← 0;k<list.length-1;k←k+1) //k loop starts at zero and stops 
                                        //one position short of end of list
     int best ← k //assume that position k has best value
     for (int q ← k+1;q<list.length;q ← q+1)//q loop searches the rest of 
                                              //the list for a better value
            if (list[q] < list[best]) //if q indicates a better value,
              best ← q //best gets q
       end q loop
     swap(list, k, best) //swap values at positions k and best
   end k loop
end selectionSort
//three step swap process
void swap (pass-by-reference int[] list, int i, int j)
  int temp \leftarrow list[i]
  list[i] \leftarrow list[j] list [j] ← temp
```
end swap

The University of Texas at Austin<br>Center for STEM Education

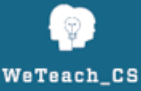

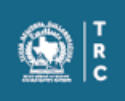

• Bubble Sort - Uses a nested loop process (loop within a loop) to compare neighboring items and make swaps as neighbors are out of natural order.

```
void bubbleSort(pass-by-reference int[] list)
   boolean done ← false //assume sorting process is NOT done
   while(not done)
     done ← true //assume sorting process IS done, and list is sorted…BUT…
     for (int k←0; k<list.length-1; k←k+1) //…look through the list anyway to see 
                                                  //if any neighboring elements are out 
                                                   //of order and need to be swapped
       if (list[k+1] < list[k]) //if value of next-door neighbor is 
                                   //less than current value(neighbors are "out of sorts")
          swap(list, k, k+1) //swap the two values
          done ← false //set done to false
    end for k loop
   end while loop
 end bubbleSort
//three step swap process
void swap (pass-by-reference int[] list, int i, int j)
  int temp \leftarrow list[i]
  list[i] \leftarrow list[j] list [j] ← temp
end swap
```
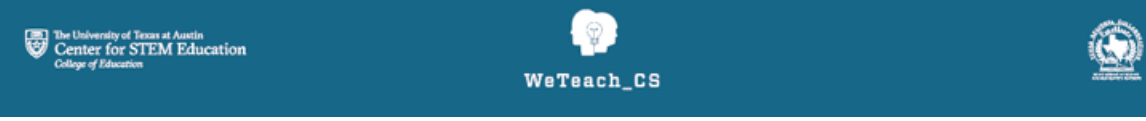

• Insertion Sort - Uses a nested loop process (loop within a loop) to "insert" each unsorted item in a list into its proper position.

```
void insertionSort(pass-by-reference int[] list)
   for (int k←1; k < list.length; k++)//outside loop starts at ONE and stops 
                                              //at end of list
     int temp ← list[k] //save copy of current value to be inserted
     int best ← k //assume best place is at current position…BUT…
     while (best > 0 AND temp < list[best - 1]) //…keep looking for a better place
       list[best] ← list[best - 1] //shift values over one spot while the previous 
       best ← best-1 //place is better and haven't reached the start 
                                        //of the list
     end while
     list[best] ← temp //insert the current value in the best place
end for
end insertionSort
```
o Compare this version to example on page 28 of TExES 141 Preparation Manual, CS 8-12

Ŕ

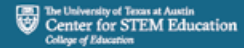

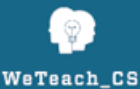

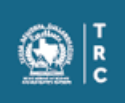

• The Merge Sort - Uses a "divide and conquer" recursive approach, repeatedly dividing the list in half until it is looking at only two individual items, merges the two elements back into one sorted list, working back up through each division, merging each pair of sorted sections together into the larger section, until the entire list is has been merged back into sorted array.

```
void mergeSort(pass-by-reference int[] list) //method for initial sort call
   int n ← list.length
   int[] temp ← new int[n] //creates a temporary array the same size as list
   mergeSortHelper(list, 0, n - 1, temp)
end mergeSort
```
**//method that does the "divide and conquer" recursive process, receiving two arrays and two integers //indicating front and back of portion of the current portion of the list being sorted** void mergeSortHelper(**pass-by-reference** int[] list, int front, int back, **pass-by-reference** int[] temp)

 if (front < back) **//if front and back positions have not crossed and are not the same** int mid ← (front + back)/2 **//find the middle position between front and back** mergeSortHelper(list, front, mid, temp)**//sort the left side, from front to mid** mergeSortHelper(list, mid + 1, back, temp)**//sort the right side, mid+1 to back** merge(list, front, mid, back, temp) **//merge the left and right lists** end if end mergeSortHelper

```
//method that merges two previously sorted lists, receiving two arrays and three integers 
//indicating the front, mid, and back of the current portion of the list being sorted.
void merge(pass-by-reference int_array list, int front, int mid, 
             int back, pass-by-reference int array temp)
   int i ← front //i marks the front of the left side of the list being sorted
   int j ← mid + 1 //j marks the front of the right side of the list being sorted
   int k ← front //k marks the front of the temporary list, into which the values 
                        //will be merged
   while (i <= mid && j <= back) //while neither front marker, i or j, have reached 
                                      //the end of their half of the list
     if (list[i] < list[j]) //if i's value is less than j's value
        temp[k] ← list[i] //put i's value into the temporary list, and
        i ← i+1 //step i one position to the right
    end if
    else
        temp[k] ← list[j]; //otherwise, put j's value into the temporary list, and
        j ← j+1 //step j one position to the right
    end else
     k ← k+1 //step k one position to the right
   end while
   //at this point, one of the two halves of the list has been completely loaded into the 
  //temporary array, and the remaining half needs to be "cleaned out"
  //if i has not reached the middle, then the left half needs to be "cleaned out" and loaded 
  //into the temporary list
  while (i \leq mid) temp[k] ← list[i] //put i's value into the temporary list
    k \leftarrow k+1 //step both k and i<br>
I \leftarrow i+1 //one place to the ri
                   //one place to the right
   end while
  //if j has not reached the back, then the right half needs to be "cleaned out" and loaded 
  //into the temporary list
  while (j \leq back) temp[k] ← list[j] //put j's value into the temporary list
     j ← j+1 //step both k and j
    k ← k+1 //one place to the right
   end while
```
end merge

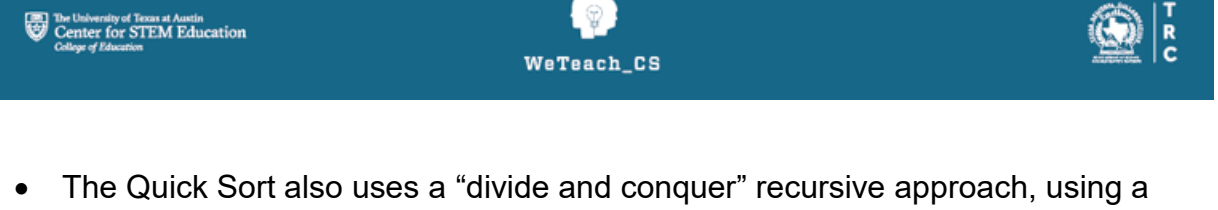

pivot value to create partitions, and then moves all values to the appropriate side of the pivot, repeating the process with each partition until the dividing process reaches a single element, at which time the recursive process ends and returns to the previous level, until the list is sorted.

```
void quickSort (pass-by-reference int[] list, int lo, int hi)
   if (lo >= hi) //if the current values of lo and hi have met or crossed, 
     return //do not continue this process
   end if
   int left ← lo //left marker gets low end of current portion of list being sorted
   int right ← hi //right marker gets high end of current portion of list being sorted
   int pivot ← list[(lo+hi)/2] //pivot gets middle position value of current list
   while ( left < right) //while left and right markers have not met or crossed
     while (list[left] < pivot) //look for a value to the left of the pivot that is on the 
                                        //wrong side, and stop there, with left marking that position
       left \leftarrow left+1
      end while
     while (list[right] > pivot) //look for a value to the right of the pivot that is on the 
                                        //wrong side, and stop there, with right marking that position
       right \leftarrow right-1
     end while
     if (left <= right) //if the left and right positions have not crossed, swap the two 
                               //values at those positions, and…
        swap (list, left, right) 
        left ← left+1 //…step left marker one position to the right, and…
        right ← right-1//…step right marker one position to the left
     end if
   end while
   quickSort (list, lo, right) //quicksort the left side of the list
   quickSort (list, left, hi) //quicksort the right side of the list
end quickSort
void swap (pass-by-reference int[] list, int i, int j)
  int temp \leftarrow list[i]list[i] \leftarrow list[j]list [j] ← temp
end swap
```